## **#8 PowerPoint**

**Joseph LARMARANGE – http://joseph.larmarange.net**

## **NOTIONS CLÉS**

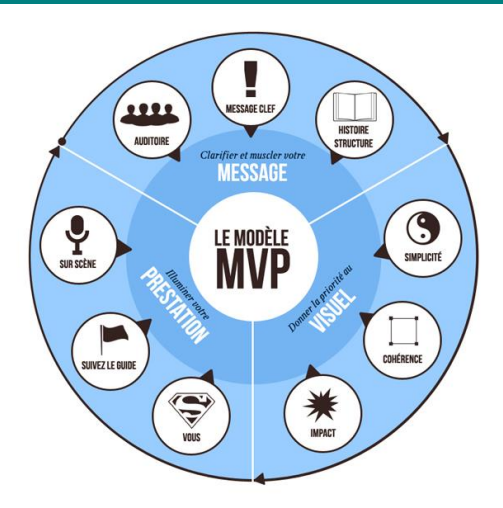

- » Source : 9 ingrédients pour réussir votre présentation PowerPoint : <http://www.simpleslide.com/2015/01/08/reussir-presentation-powerpoint/>
- » NE PAS DEPASSER UNE DIAPOSITIVE PAR MINUTES

## **RESSOURCES**

- » Prise en main du logiciel : [https://openclassrooms.com/courses/presentez-des-diaporamas](https://openclassrooms.com/courses/presentez-des-diaporamas-avec-powerpoint)[avec-powerpoint](https://openclassrooms.com/courses/presentez-des-diaporamas-avec-powerpoint)
- » 10 Clés pour Réussir une Présentation PowerPoint : [http://tuto](http://tuto-office.fr/tutos/powerpoint/reussir-presentation-powerpoint/)[office.fr/tutos/powerpoint/reussir-presentation-powerpoint/](http://tuto-office.fr/tutos/powerpoint/reussir-presentation-powerpoint/)
- » L'art de faire une présentation Powerpoint ratée expliqué en dix slides : <http://www.slate.fr/life/77676/presentation-ratee-power-point> (A truly awful powerpoint presentation from Nick Hopwood)
- » Préparer un exposé scientifique : [http://biologie.univ-mrs.fr/upload/p93/BJ3\\_Prep\\_expose\\_s.ppt](http://biologie.univ-mrs.fr/upload/p93/BJ3_Prep_expose_s.ppt)
- » Quelques principes pour des présentations scientifiques : [http://sciencesdelaterre.ens](http://sciencesdelaterre.ens-lyon.fr/enseignements/enseignements-divers/introduction-a-linformatique-scientifique/presentation.pdf?lang=fr)[lyon.fr/enseignements/enseignements-divers/introduction-a-linformatique](http://sciencesdelaterre.ens-lyon.fr/enseignements/enseignements-divers/introduction-a-linformatique-scientifique/presentation.pdf?lang=fr)[scientifique/presentation.pdf?lang=fr](http://sciencesdelaterre.ens-lyon.fr/enseignements/enseignements-divers/introduction-a-linformatique-scientifique/presentation.pdf?lang=fr)
- » Communications scientifiques : [http://pbil.univ](http://pbil.univ-lyon1.fr/members/mbailly/Comm_Scientifique/3BIM/communication_orale.pdf)[lyon1.fr/members/mbailly/Comm\\_Scientifique/3BIM/communication\\_orale.pdf](http://pbil.univ-lyon1.fr/members/mbailly/Comm_Scientifique/3BIM/communication_orale.pdf)
- » Rédiger un poster scientifique : <http://mdc2009.fpms.ac.be/documents/posters.pdf>